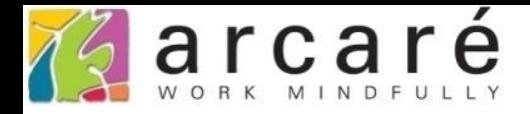

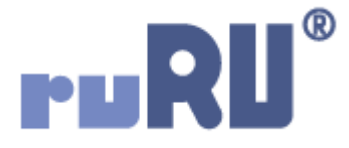

## **ruRU IDE教學課程**

## **9-8-5 表單元件-由元件執行功能鍵**

如如研創股份有限公司

+886 2 2596 3000

**IDE: Integrated Design Environment** 

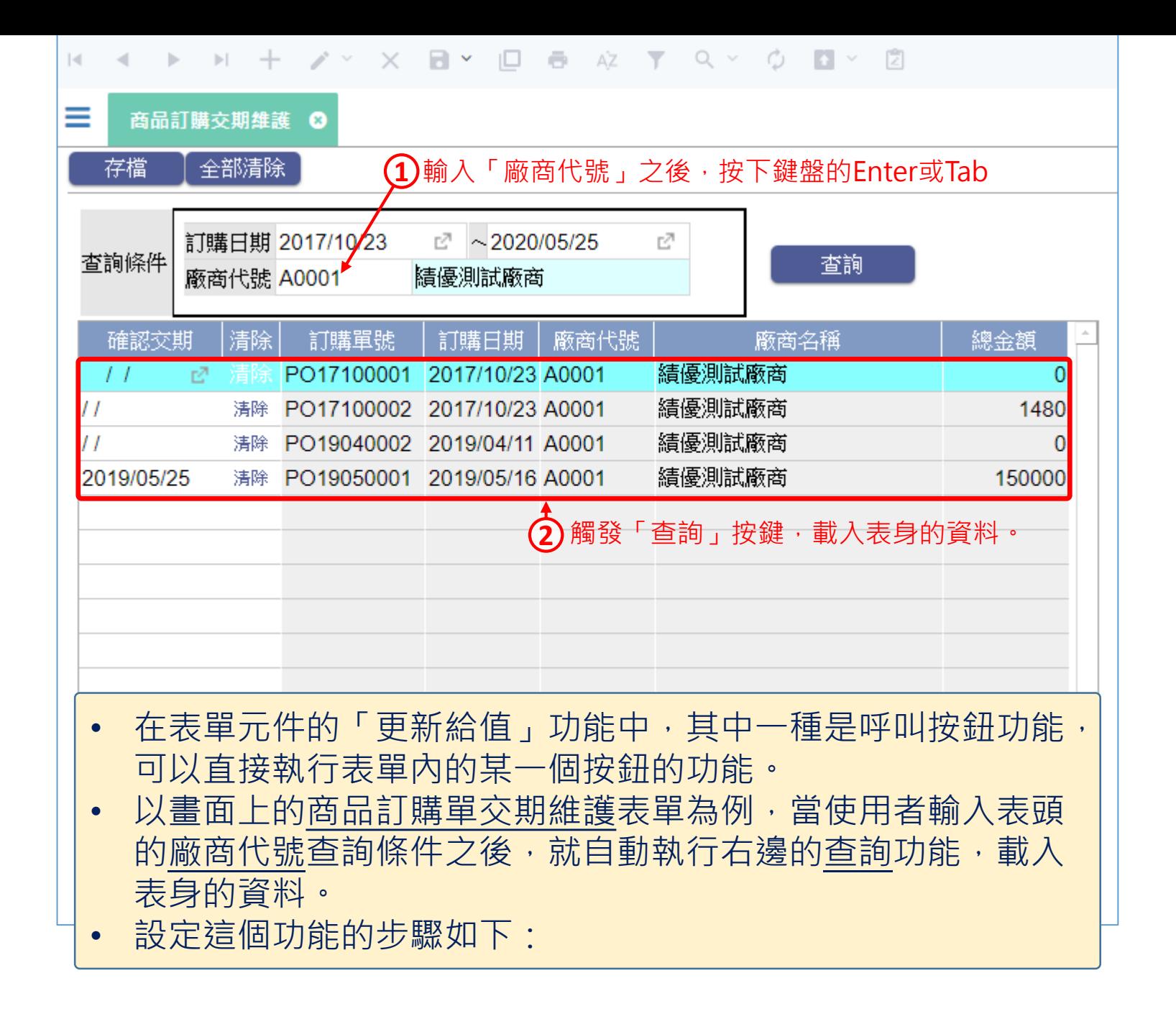

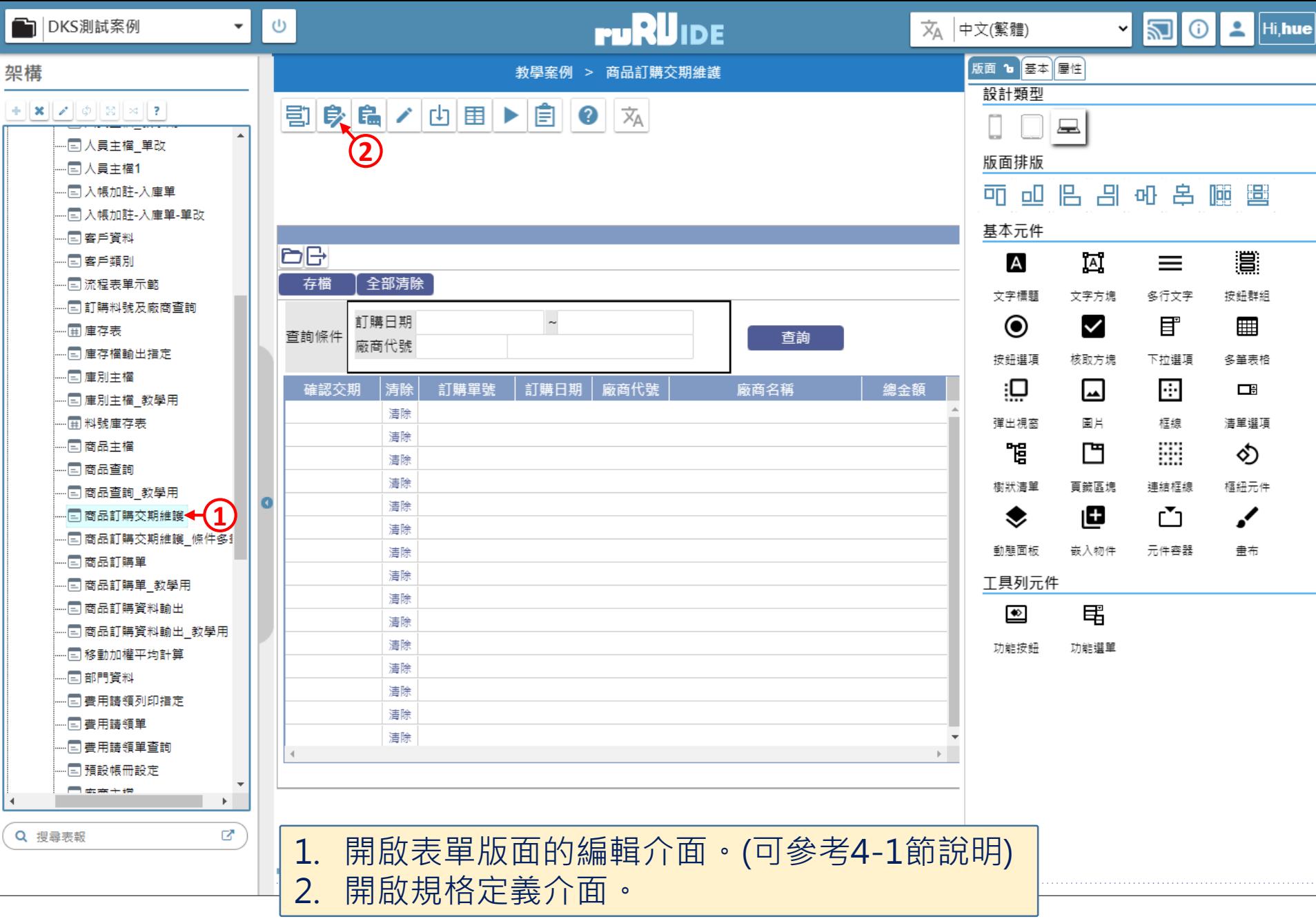

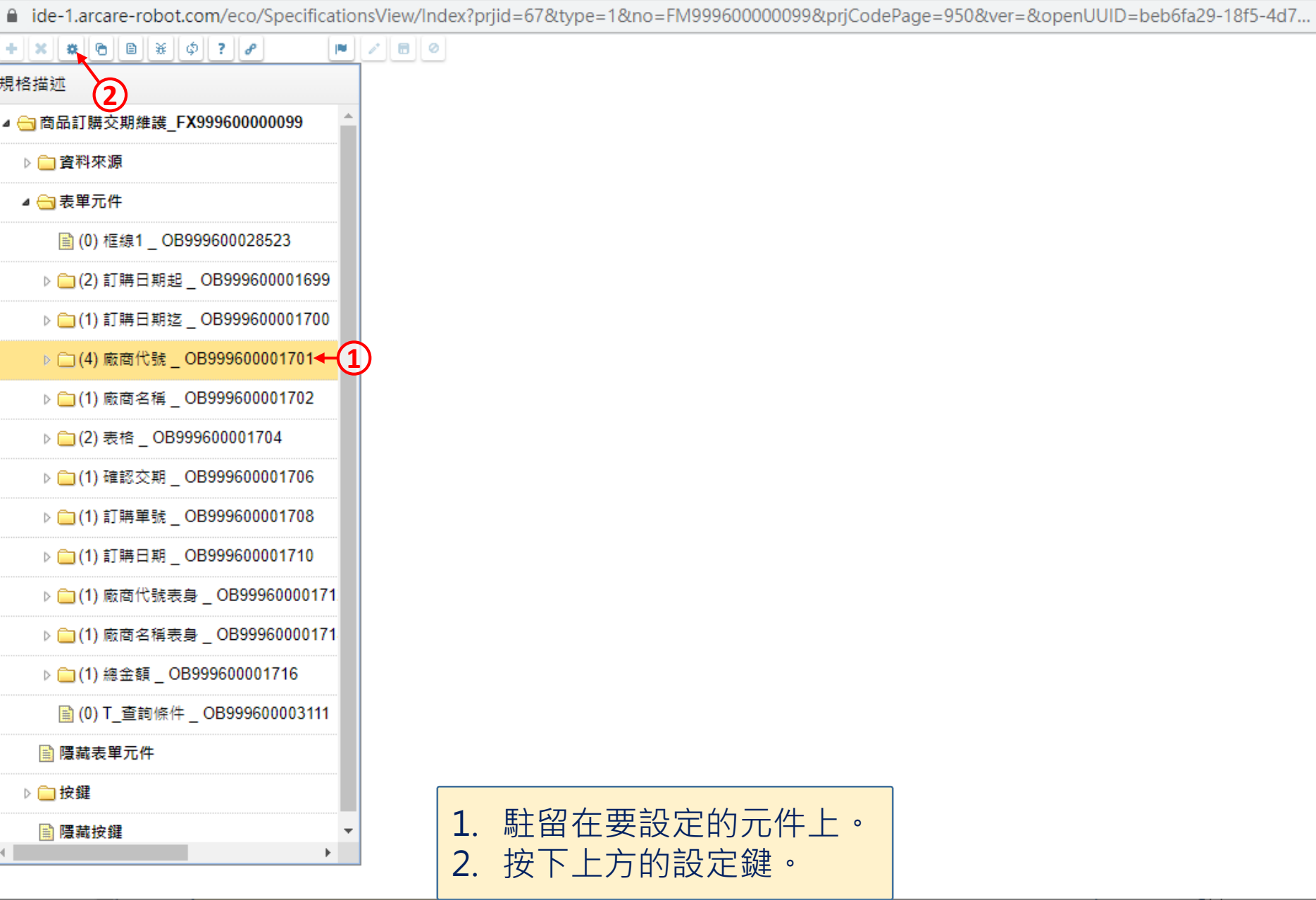

 $\Box$ 

 $\overline{\phantom{m}}$ 

 $\times$ 

■ ide-1.arcare-robot.com/eco/SpecificationsView/Index?prjid=67&type=1&no=FM99960000099&prjCodePage=950&ver=&openUUID=beb6fa29-18f5-4d7...

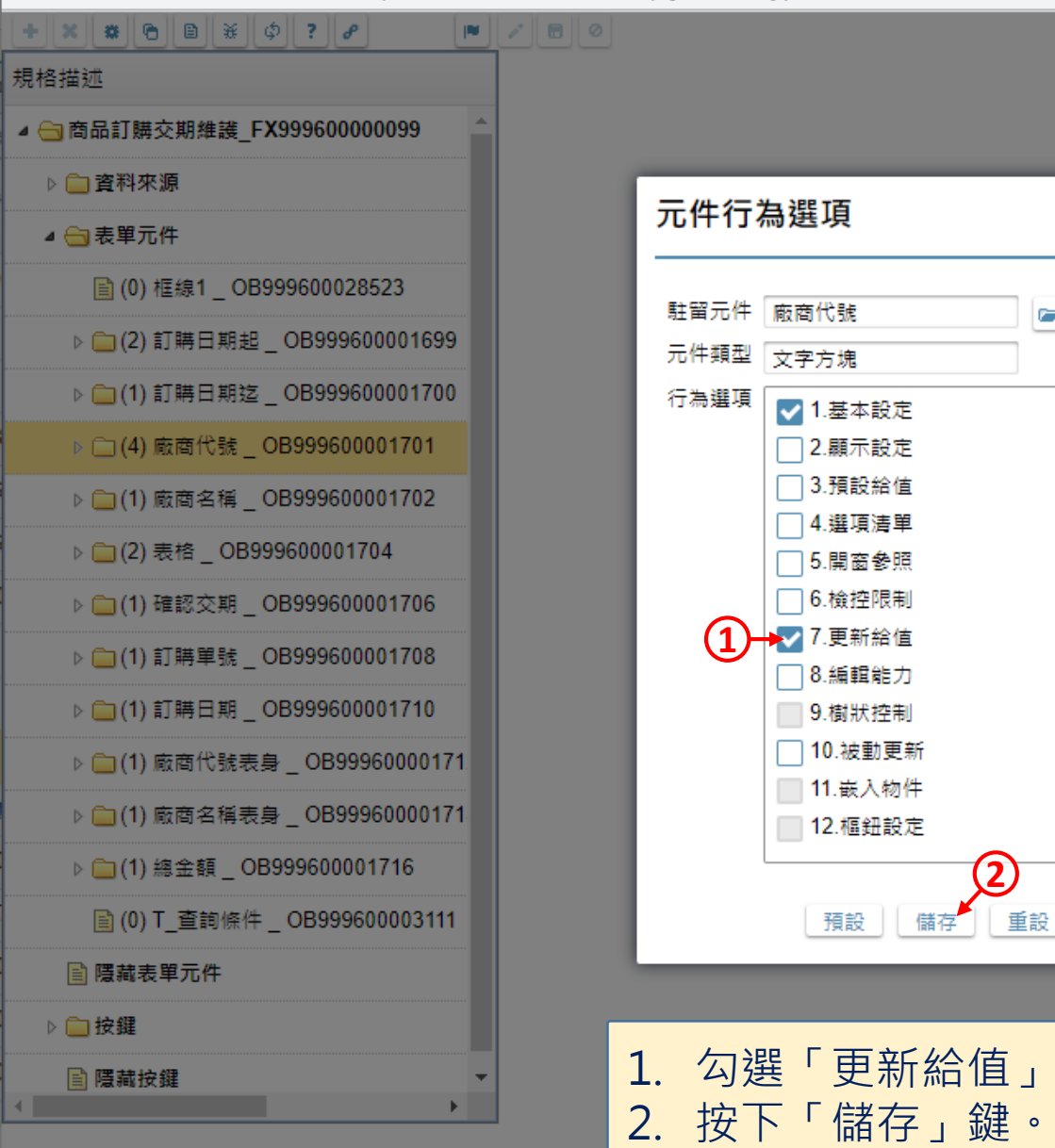

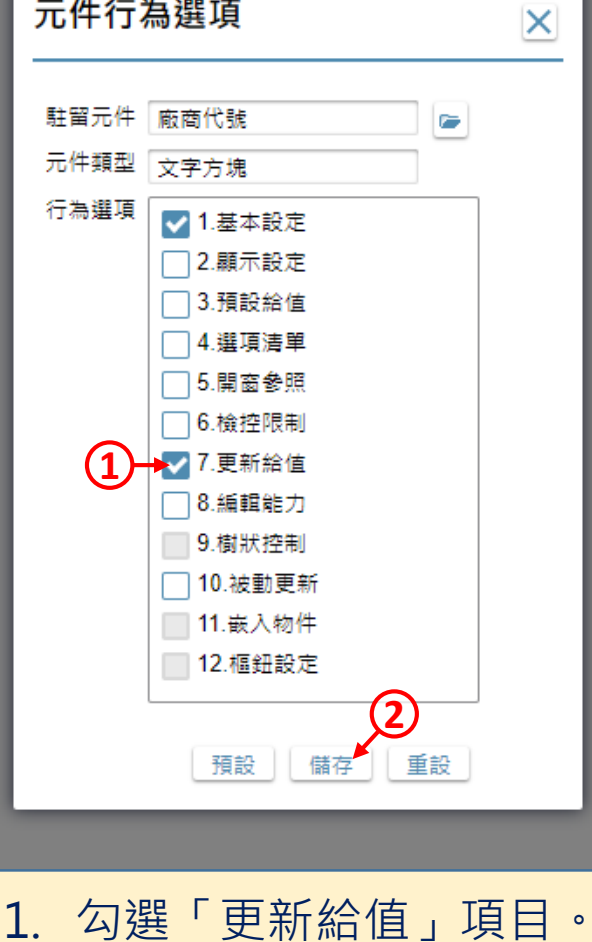

 $\Box$ 

 $\times$ 

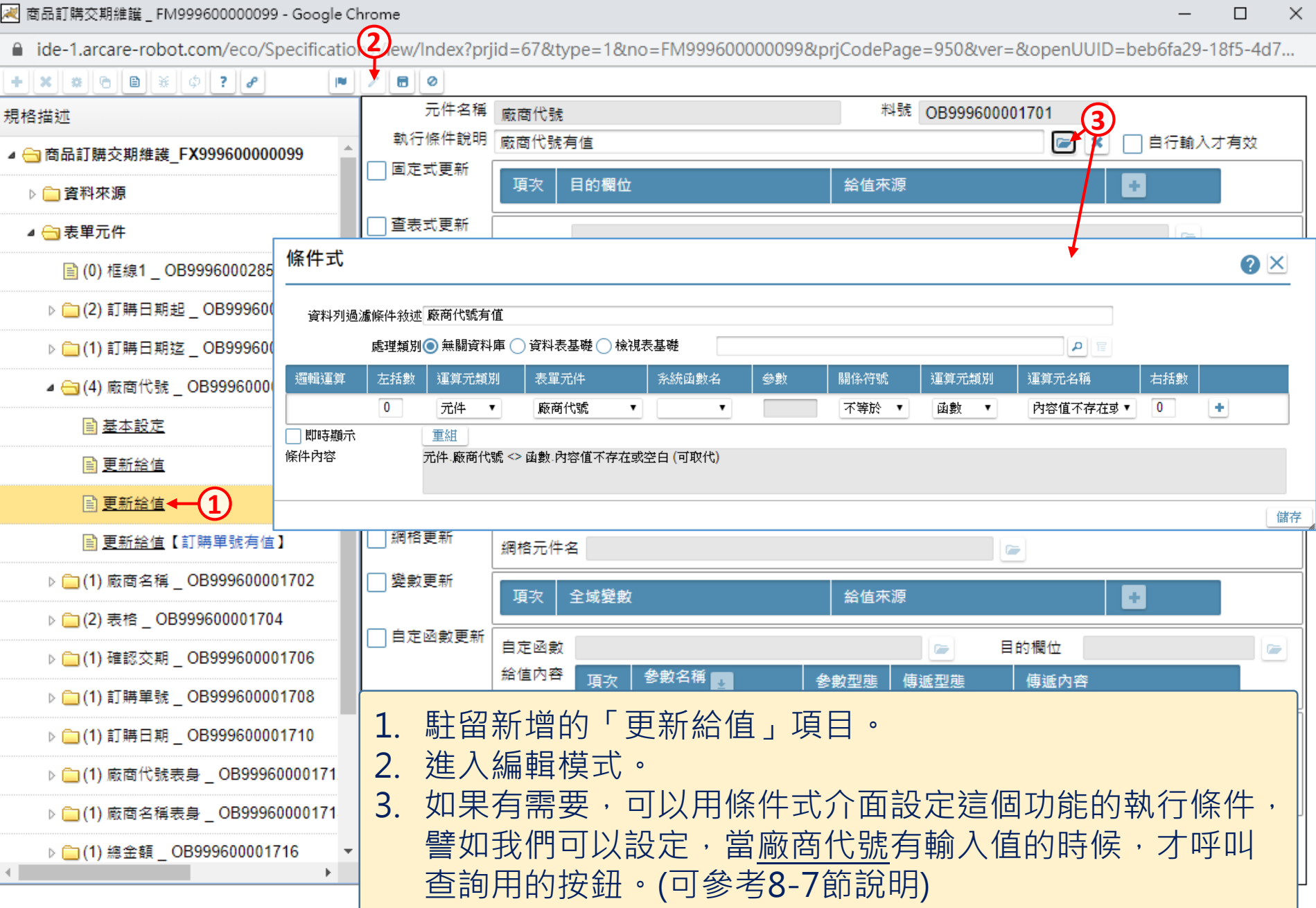

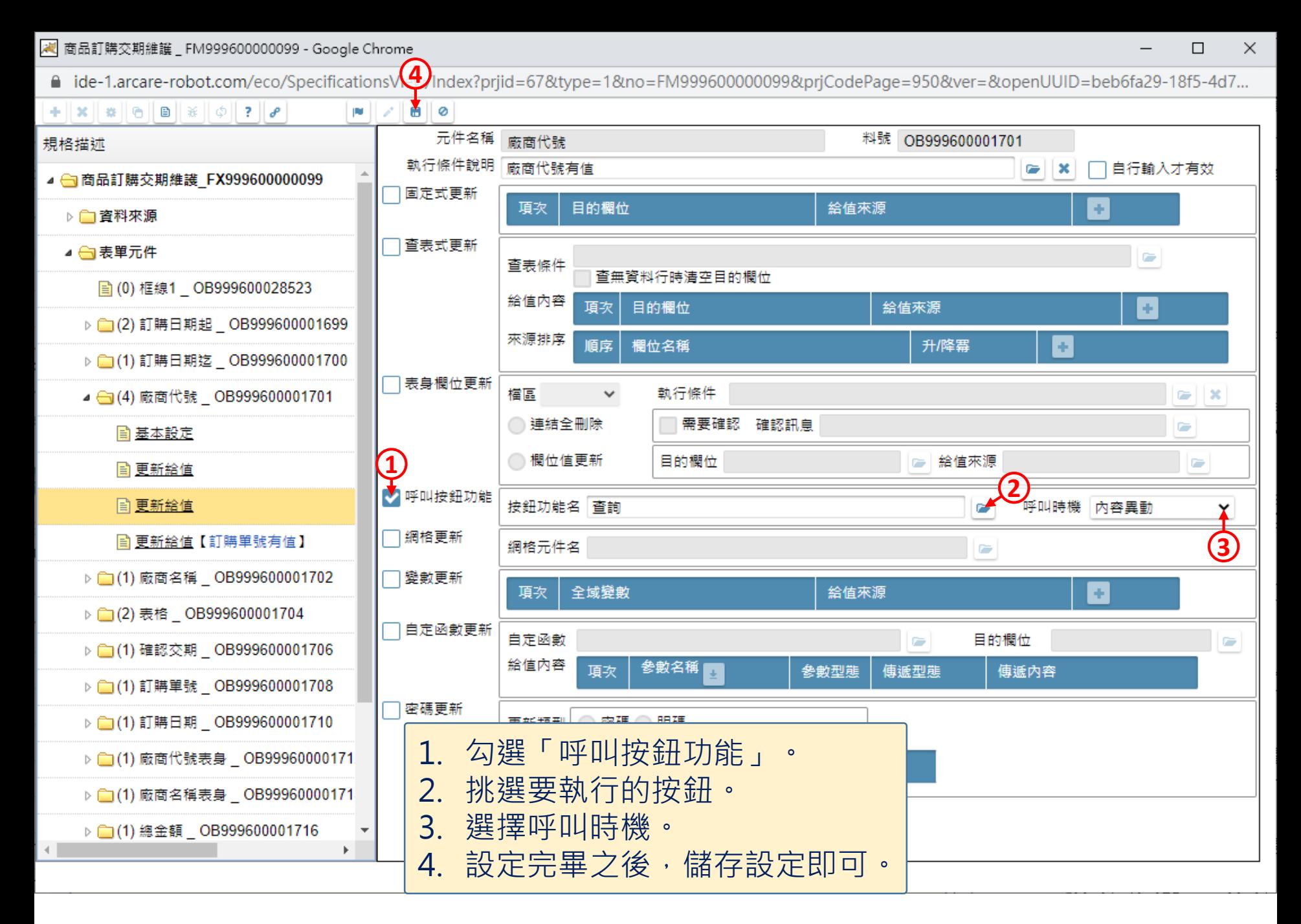